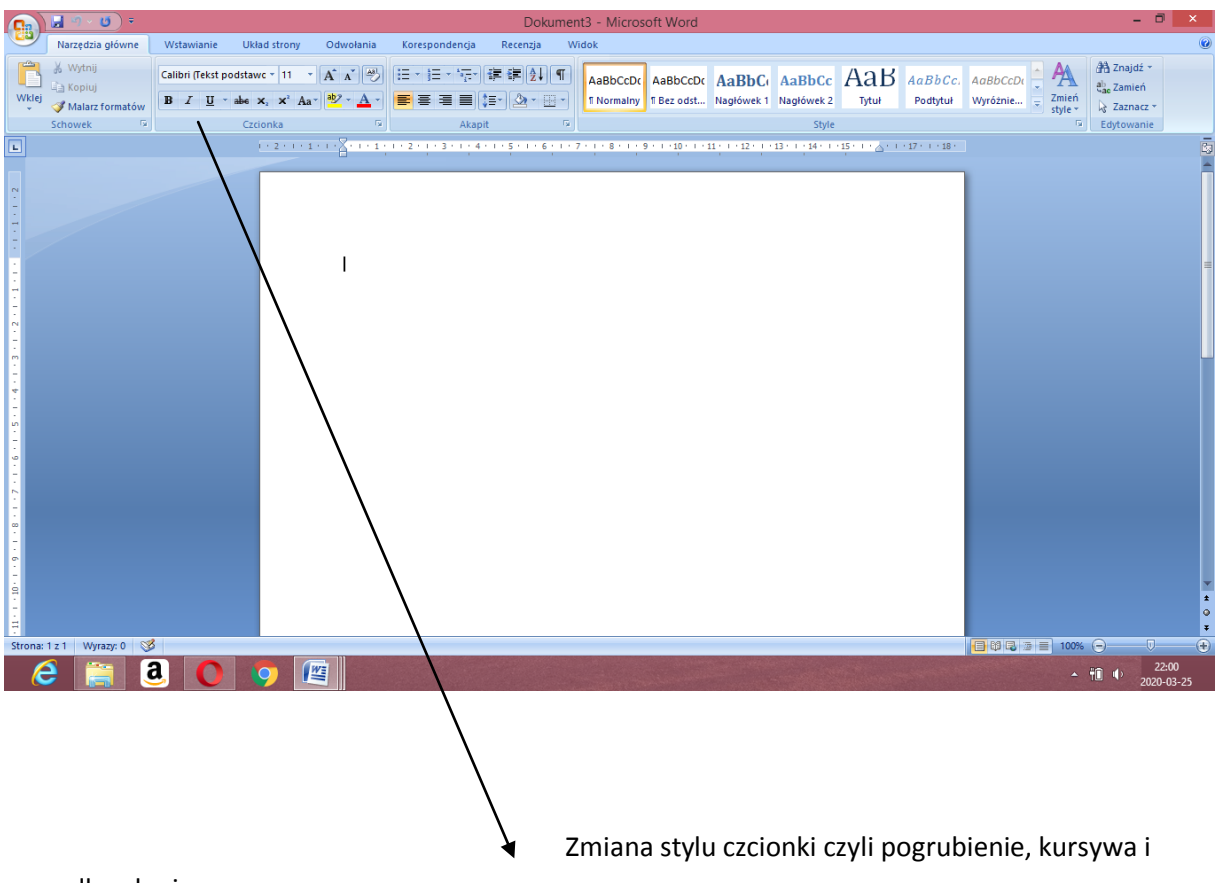

podkreslenie

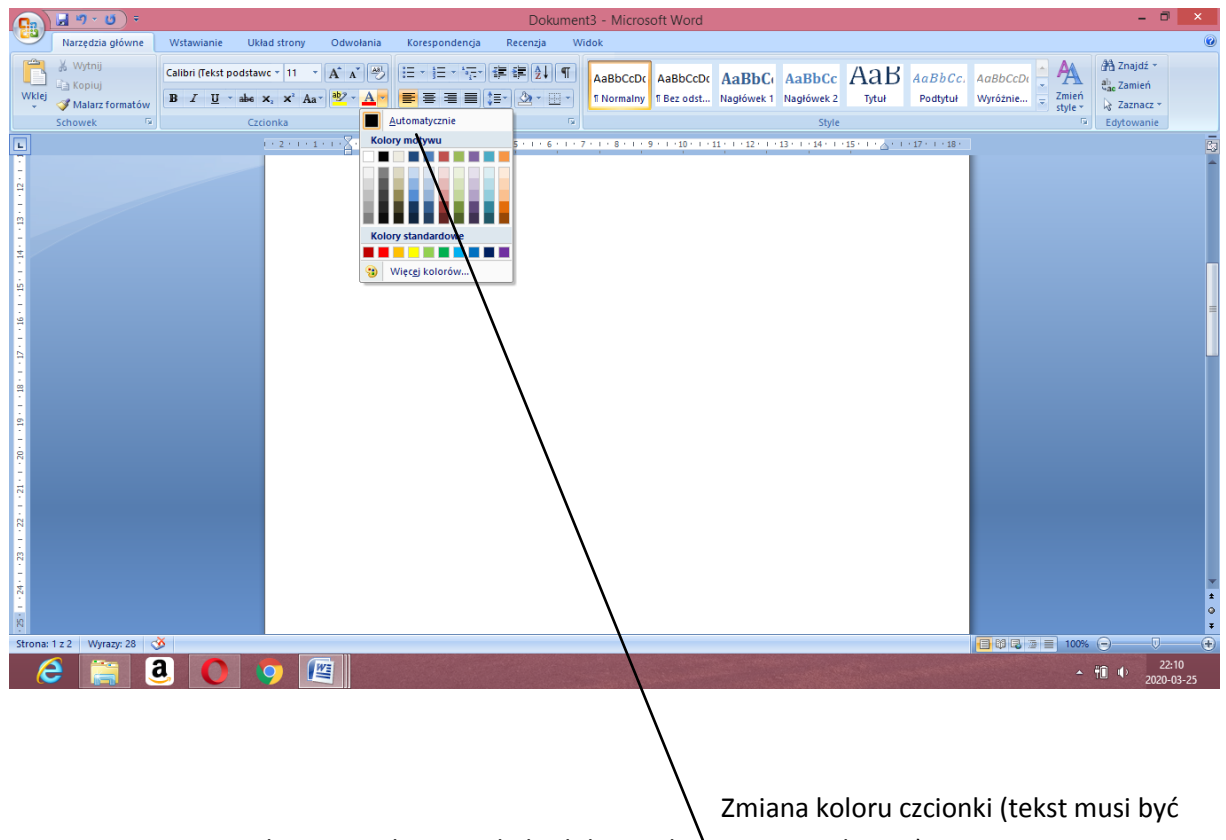

najpierw zaznaczony dopiero wybieramy kolor lub przed napisanym tekstem)

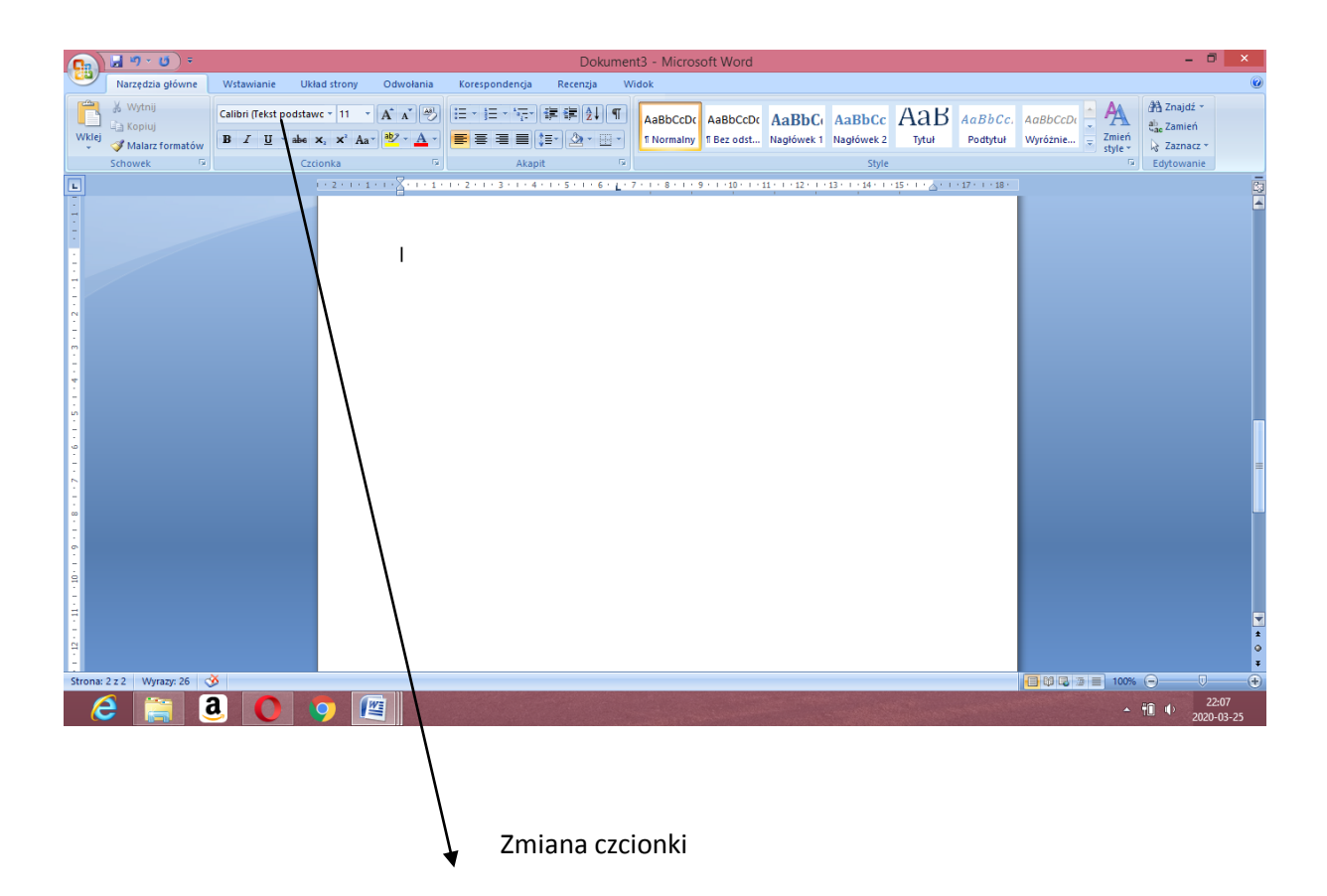

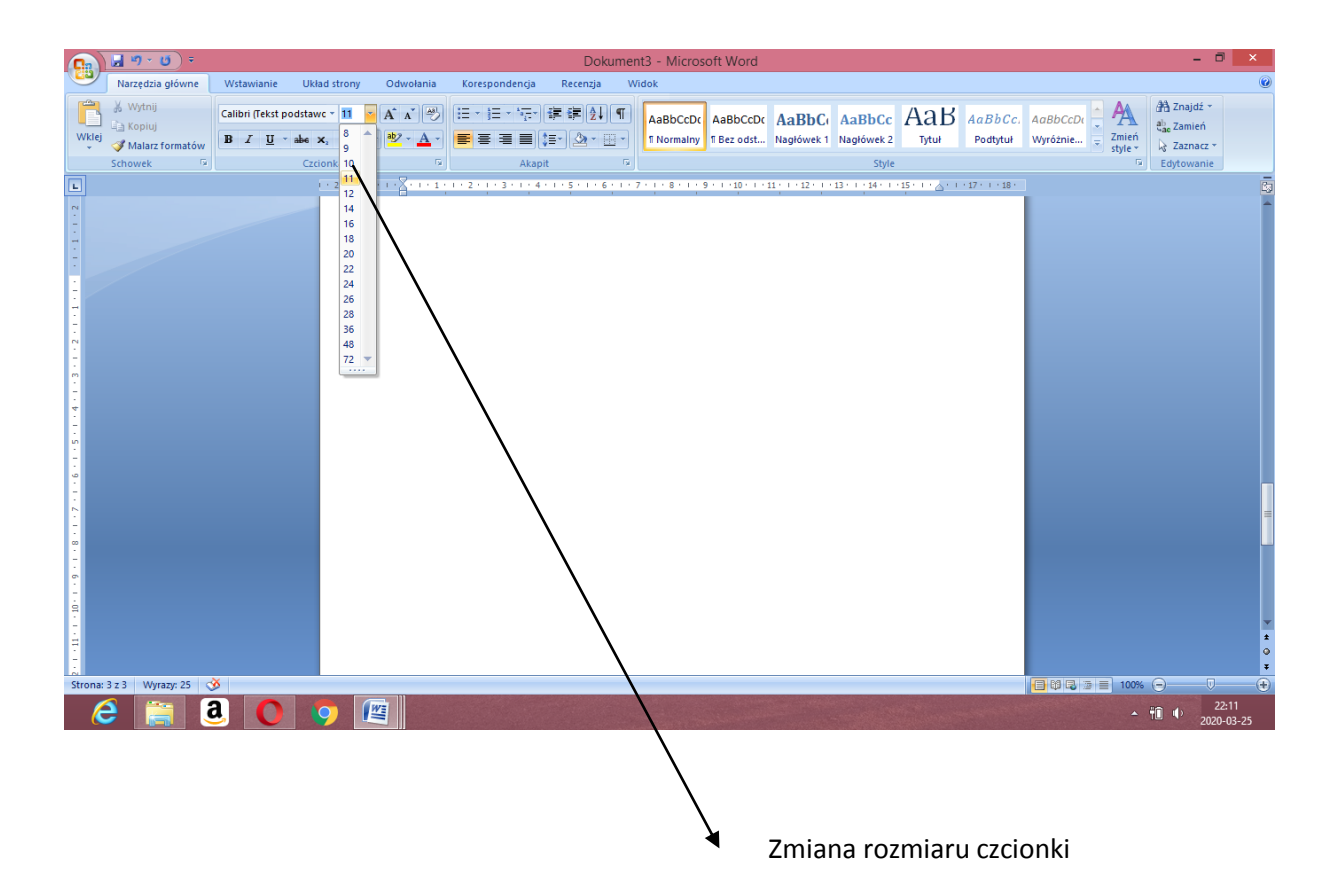